## **BABV**

#### **KESIMPULAN**

Dari basil analisis pada Bab IV dapat disimpulkan :

- 1. Untuk basil pengamatan pola throughput rata-rata sebulan pada gambar 4.1.2 grafik data throughput memperlihatkan masih dibawah rata-rata Q0S (Quality Of Service) yang ditetapkan PT.Telkom yaitu antara 32 Kbps sampai 700 Kbps namun kapasitas bandwith 1536 Kbps yang telah diberikan Telkom belum memenuhi standar QOS.
- 2. Untuk basil total data throughput rata-rata sebulan yaitu 29.20781999 Kbps bermasalah masih belum memenuhi standar QOS yang ditetapkan Telkom antara 32 Kbps-700Kbps dikarenakan alokasi bandwith total belum cukup untuk digunakan dalam sistem, seharusnya kapasitas bandwithnya ditambah menjadi 1682,837 Kbps agar mencapai standar QOS.
- 3. Hasil dari analisis kapasitas bandwith upstream dan downstream masih belum cukup memenuhi standar Q0S maka solusi yang diambil adalah dengan menambah kapasitas bandwith upstream menjadi 560,94567 Kbps dan bandwith downstream menjadi 1121,8913 Kbps, untuk keperluan bandwith tersebut maka untuk downstream dialctifkan pada 2048 Kbps dan untuk upstream 1024 Kbps agar memenuhi standar QOS dan kinerja data transmisi lebih optimal serta efelctif untuk digunakan dalam sistem.

## **DAFTAR PUSTAKA**

- 1. Denis J Rauschmayer, *"ADSL/VDSL Prinsiples, Apractical and Precise study of ADSL and VDSL",* Mac Millan Techhnology Series, 1999.
- 2. Hendra Wijaya, "Belajar Sendiri Cisco ADSL Router, PIX Firewall, dan VPN", Gramedia, Jakarta, 2006.
- 3. lrmasari Hafidz,"Teknologi ADSL": http://www.adsl.com, 2005.
- 4. Onno W. Purbo, "Buku Pegangan ADSL dan Speedy", Gramedia, Jakarta, 2006.
- **5.** Stallings William, "Komunikasi Data dan Komputer", Salemba Teknika, Jakarta, 2001.
- 6. Syamsuryana, M. Endro, R.A. Ahmad, "x-DSL Dari Modem Analog ke Modem Digital", Telkom,2000.
- 7. . , *"Customer Service Speedy"*  http//www.alcatellucentcom, Telkom, 2010.
- 8. . , *"Customer Service Speedy" :* http//www.huwawei.com, Telkom, 2010.
- 9. . , *"Customer Service Speedy" :* http//www.telkom.co.id, Telkom, 2010.

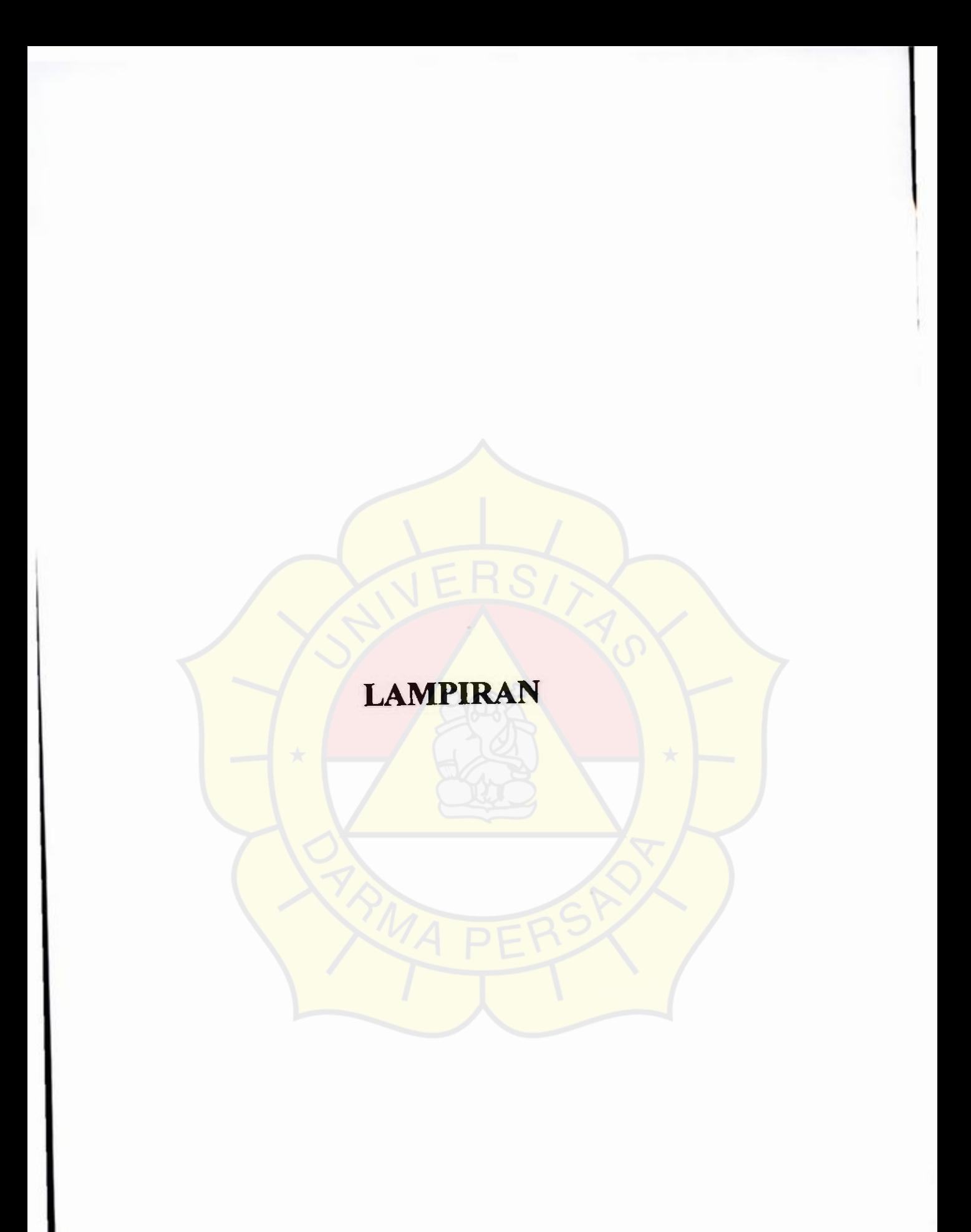

ğ,

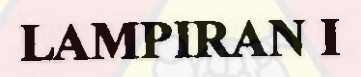

# SURAT KETERANGAN TELKOM

 $\mathcal{A} \mathcal{D}$ *TELKOM INDONESIA* 

Vomor : Tel. 88/1UM 000/D02-8207 1000/2009

THE REAL PROPERTY OF STATE AND REAL PROPERTY.

3ekasi, 14 Desember 2009

epada Y th: Dekan Fakultas Teknik Universitas Darma Persada JI. Radin lnten II Pondok Kelapa Jakarta Timur

 $-$  weekweek

erihal : **Permohonan Riset** 

engan Hormat.

enjawab surat Saudara nomor : /P/FT-DEKAN/XI/2009 tanggal 30 Nopember 2009 perihal permohona aktek kerja industri atas nama :

• •

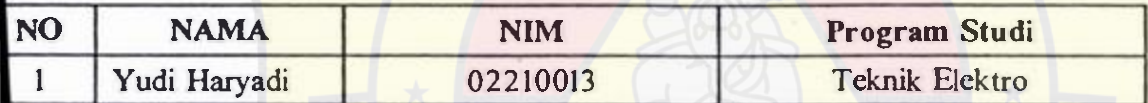

ngan ini disampaik<mark>an bahwa perm</mark>oho<mark>nan terse</mark>but pada prinsipnya dapat kami penuhi dan ditempatkan d Corporate Customer Access Network mulai tanggal 14 Desember s.d 14 Januari 2010, namun 1 har elum pelaksanaannya agar menghubungi Sekretariat Kandatel Bekasi Jl. Rawa Tembaga No. 4 Bekas pon 88951300 dengan membawa meterai @ Rp. 6.000,-

njutnya kami harapkan agar yang bersangkutan mentaati peraturan/ketentuan yang berlaku d TELKOM, perlu diketahui bahwa setelah pelaksanaan berakhir, kami tidak menerbitkan atau andatangani scrtifikat apapun, tetapi hanya berupa surat keterangan saja.

ikian kami sarnpaikan, atas kerja samanya diucapkan terima kasih.

rat kami,

Wikanto ATEL SECRETARY KANDATEL BEKASI

ran

usan

"likta01.telkom.co.id/notadinas/jakarta/filccabinct\_2009\_26.nsf/\$default view/BEE8C9234C... 14/12/2009

rage

**A CONTRACTORY AND A CONTRACTORY** 

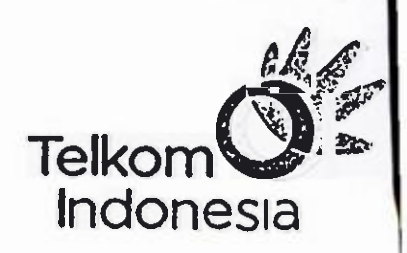

i

**ANDRO** 

,

## **SURAT KETERANGAN**

No. Tel. 35 /UM-000/D02-82071000/2010

Yang bertanda tangan dibawah ini:

 $N$  a m a Jabatan Prijo Wikanto Assistant Manager Secretary Kandatel Bekasi

Menerangkan dengan sebenamya bahwa :

Nama Jurusan

**: Yudi Haryadi : Tekik Elektro** 

Mahasiswa Universitas Darma Persada, telah melakukan riset di Perusahaan kami, PT.Telekomunikasi Indonesia, Kandatel Bekasi yang kami tempatkan di unit Corporate Customer Access Network, terhitung mulai tanggal **14** Desember 2009 s.d 14 Januari 2010.

• •

Demikian Surat Keterangan ini, agar dapat dipergunakan semestinya.

Bekasi, *25* Januari 2010

PRIJO WIKANTO Assistant Manager Secretary

**to r : TELKOM Bekasi elekomunikasi Indonesio, Ible 'owa Tembogo Foyo No. 4 Bekosi 1 7 141** 

1 : 4 0 2 1) 8890000, 88950700 F .(021) 8894100

## LAMPIRAN II

## DATAQOS (Quality Of Service) THROUGHPUT SYSTEM

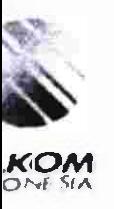

## **DATA QOS (Quality Of Service) THROUGHPUT SYSTEM**

International

32 Kbps - 500 Kbps  $\ddot{\phantom{a}}$ 

Domestic

32 Kbps  $-700$  Kbps  $\ddot{\phantom{a}}$ 

> Jakarta, 14 Januari 2010 ASMAN Corporate Access Broadband Service

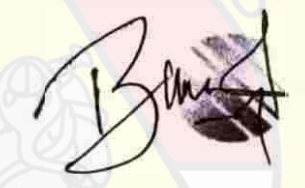

**( Bambang Kaneko )** 

Committed 221

Divisi Corporate Access Broadband Service, PT. TELEKOM UNIKASI INDONESIA, Tbk, JI. Kampung Utan No. 4, Telp. (021) 8890000 – 88950700<br>Fax. (021) 8894100 Bekaai 17141

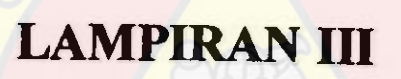

# DATA THROUHPUT SEBULAN

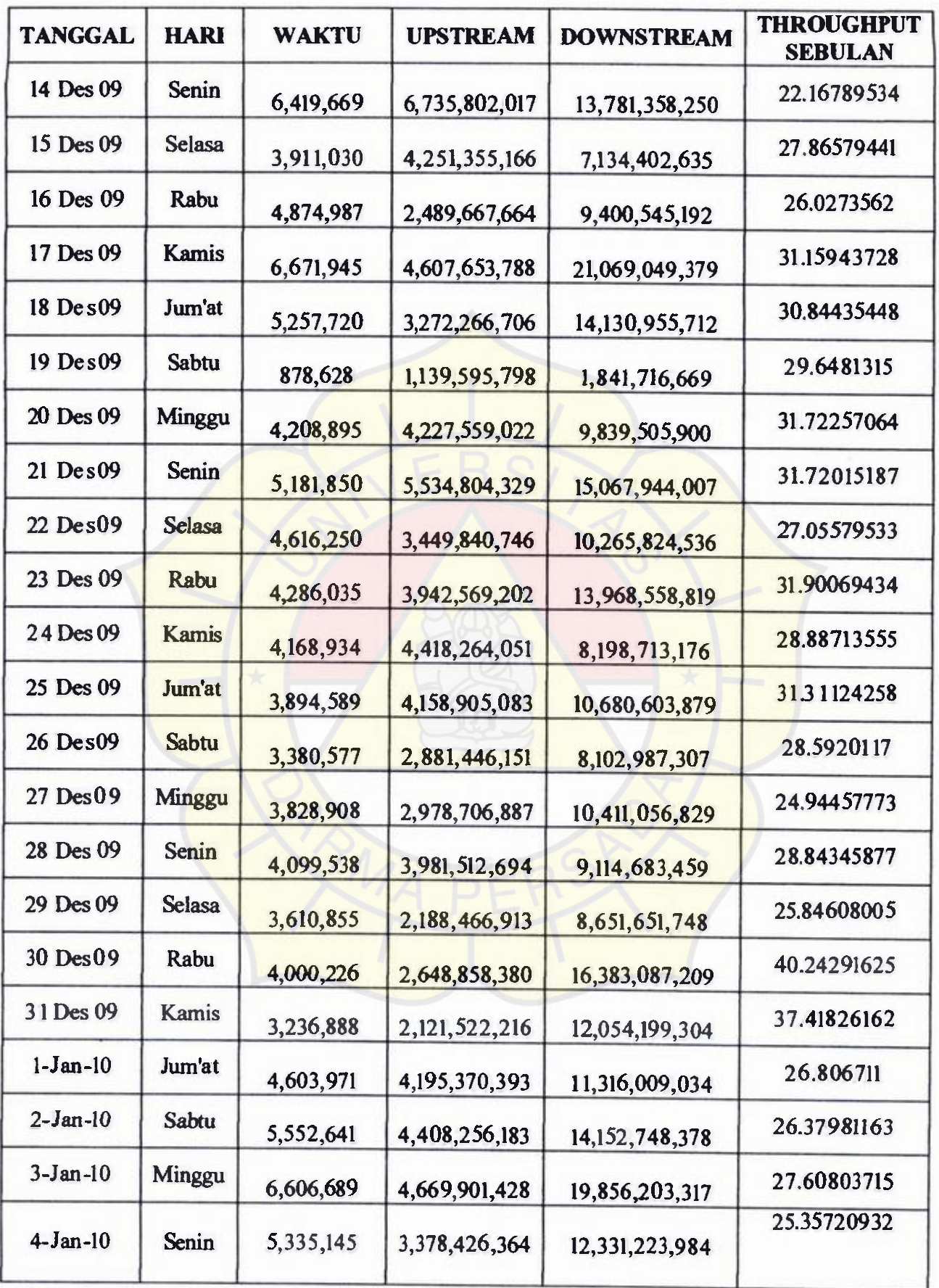

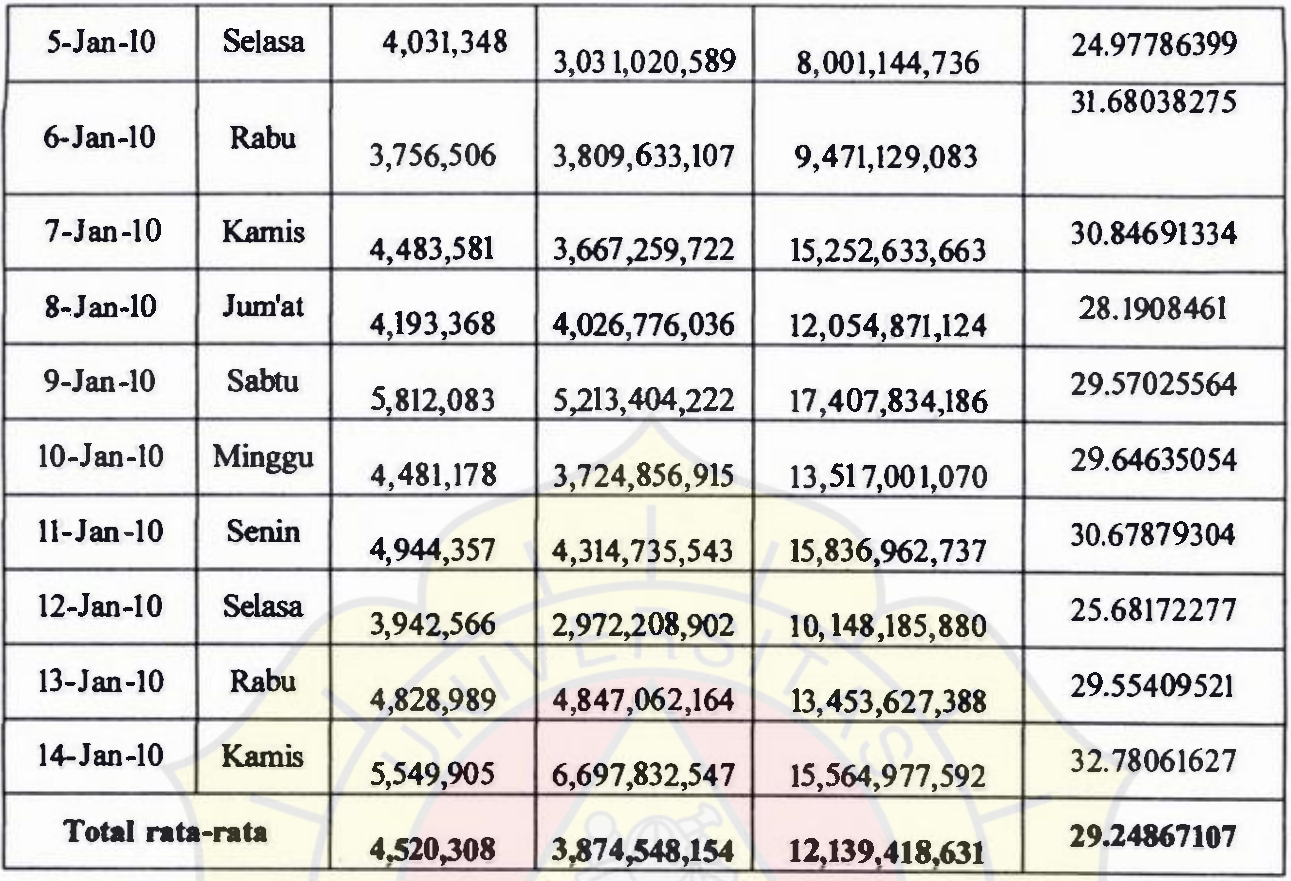

# **TROUGHPUT SEBULAN**

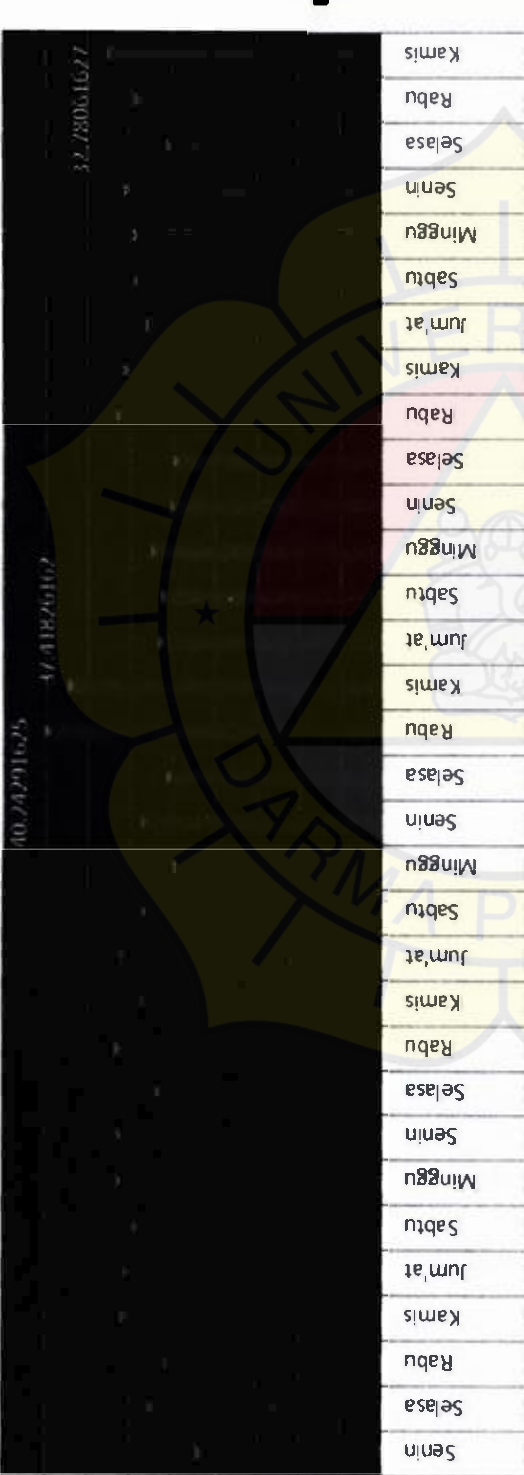

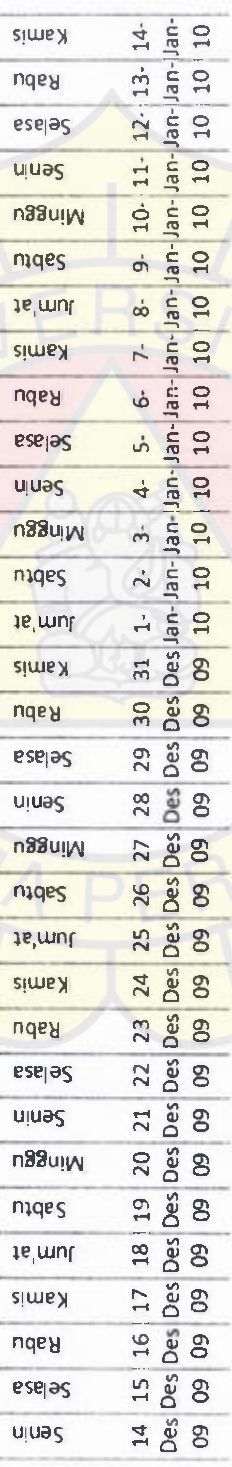

TROUGHPUT<br>SEBULAN

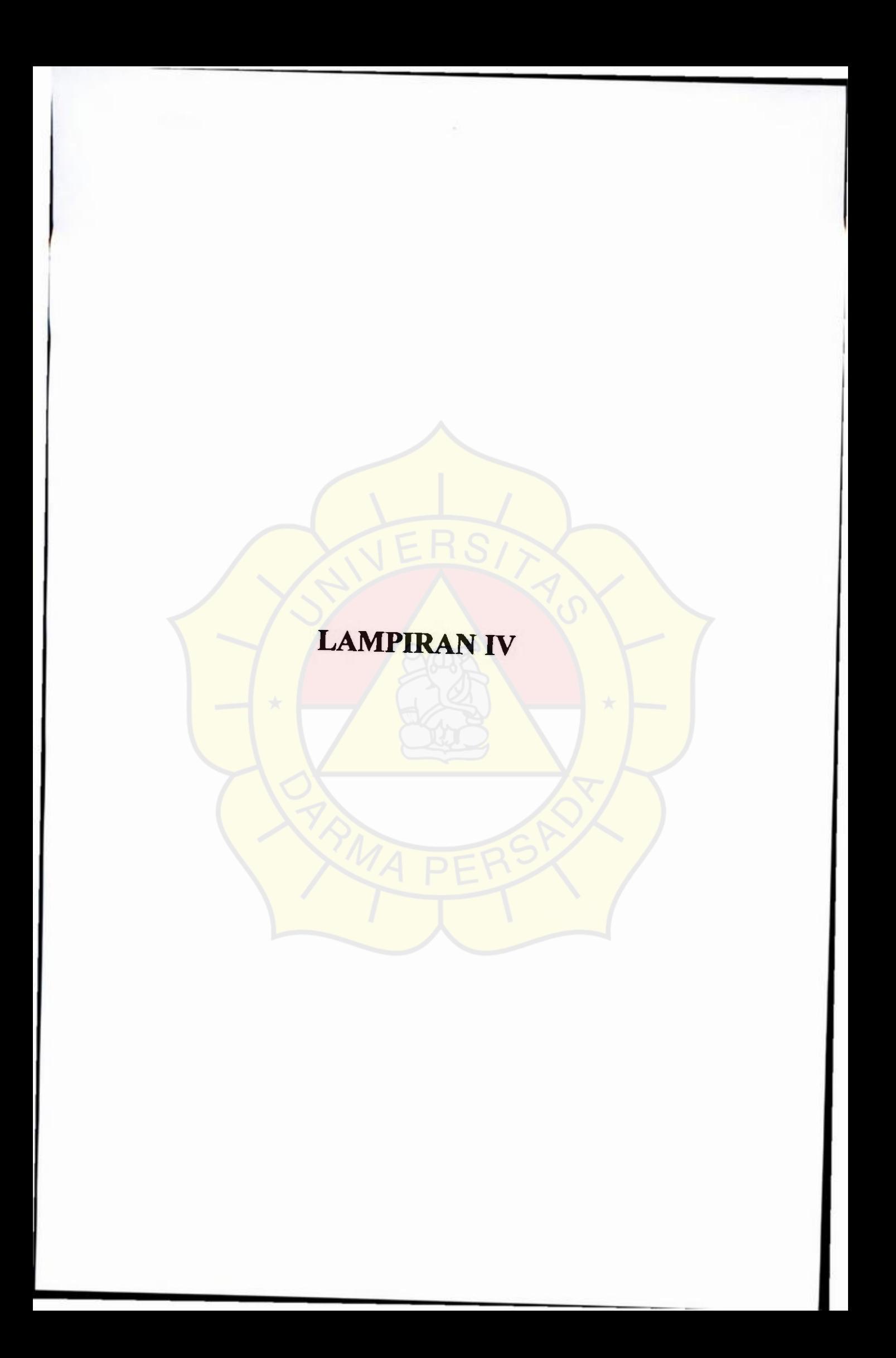

# SPESIFIKASI MODEM SmartAX MT882a

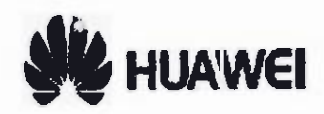

## Acheving Together

## SmartAX MTB8 La

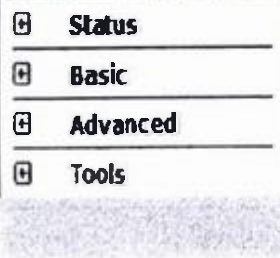

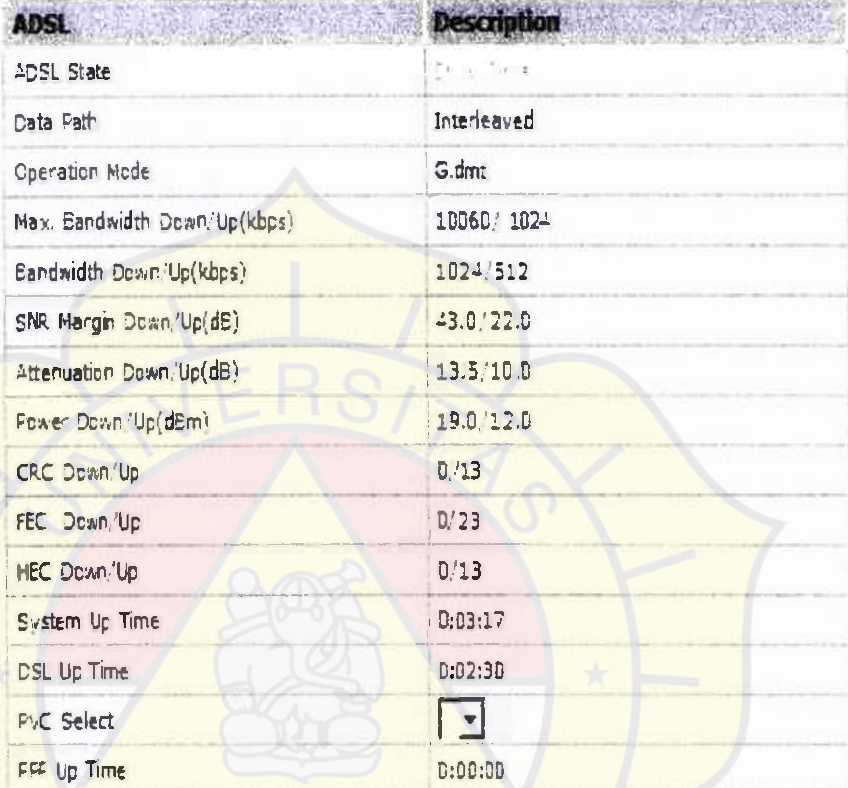

## the tem information.

## DSL Status

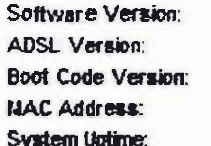

#### **DSI Status:** I

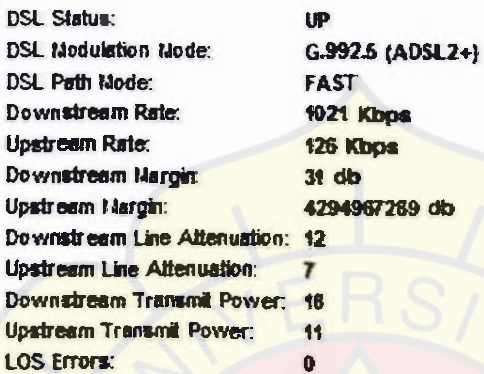

#### PvC Connection

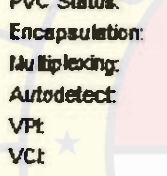

NIC CLAN

#### UP RFC 2516 PPPoE LLC **Disable** 8 81

1.19.02  $7.2.3.0$ 0.01

01:12:16:09

## Internet Connection

**PPP Login: Internet P Address:** Internet Netmask: Internet Gateway:

**Up CALLS** 255.0.0.0 **Software Version:**  ADSL Version: Boot Code Version: MAC Address: System Uptime:

1.19.02 7.2.3.0 0.01 00-1C 0000.07:27

DSL Status: UP<br>DSL Modulation Mode: GJS DSL Path Mode: FAST Downstream Rate: 38f Kbps Upstream Rate: Downstream Margin: 3f **di**  Downstream Line Attenuation: f2 Upstream Line Attenuation: 7 **Downstream Transmit Power. fl**  Upstream Transmit Power. f0 LOS Errors: 0

G.992.5 (ADSL2+) Upstream **Margin: 4294967292 dl** 

PVC Status: Encapsulation: **Autodetect** Multiplexing: VPt vCt

PP Login: **Internet IP Address:** internet Netmask internet Gateway:

RFC 2516 PPPoE LLC **Disable**  8 8f

UP

**Up**  125. 黄 255.0.0.0 125.000000000 **Disconnect** 

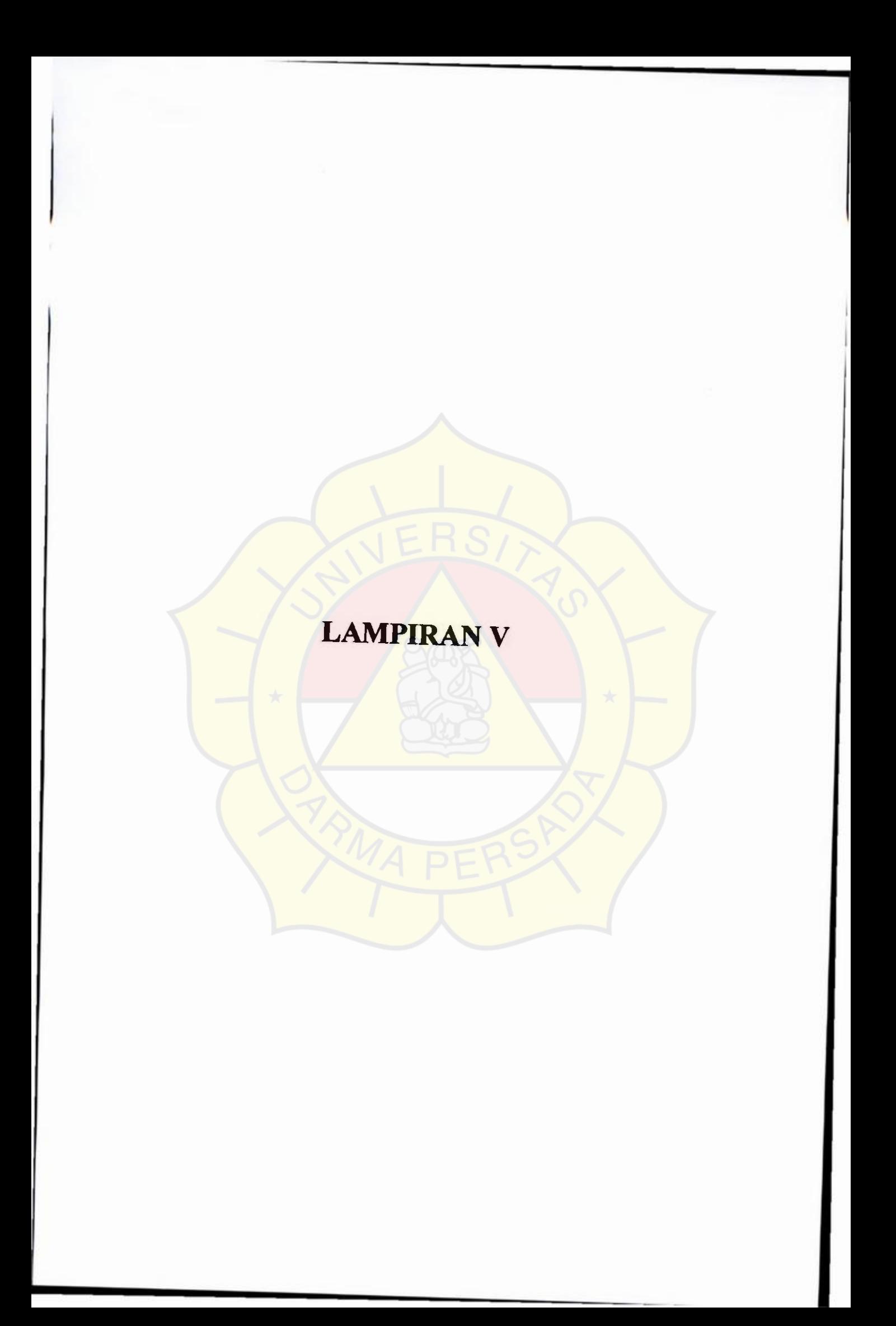

# DATA THROUGHPUT **SYSYTEM**

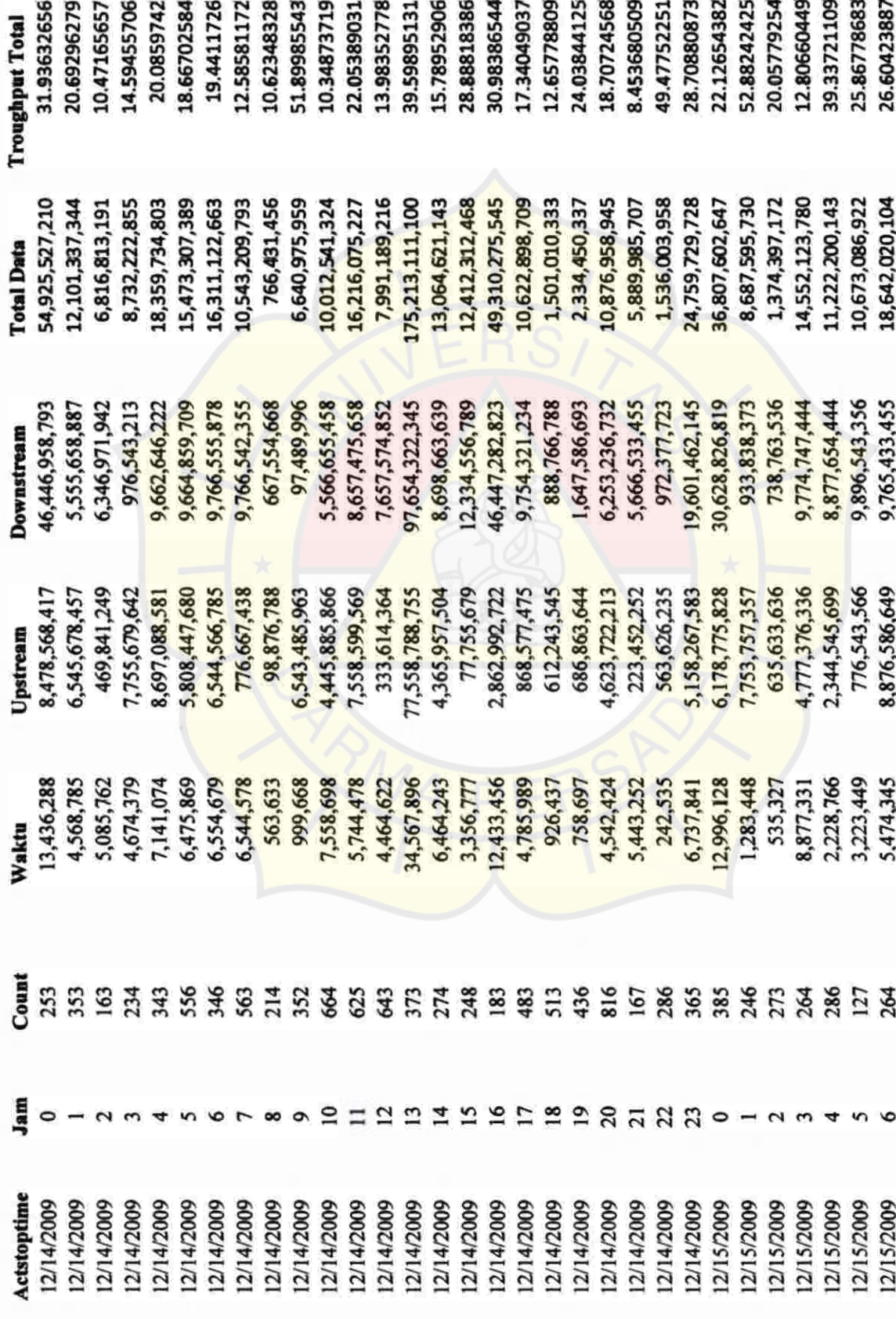

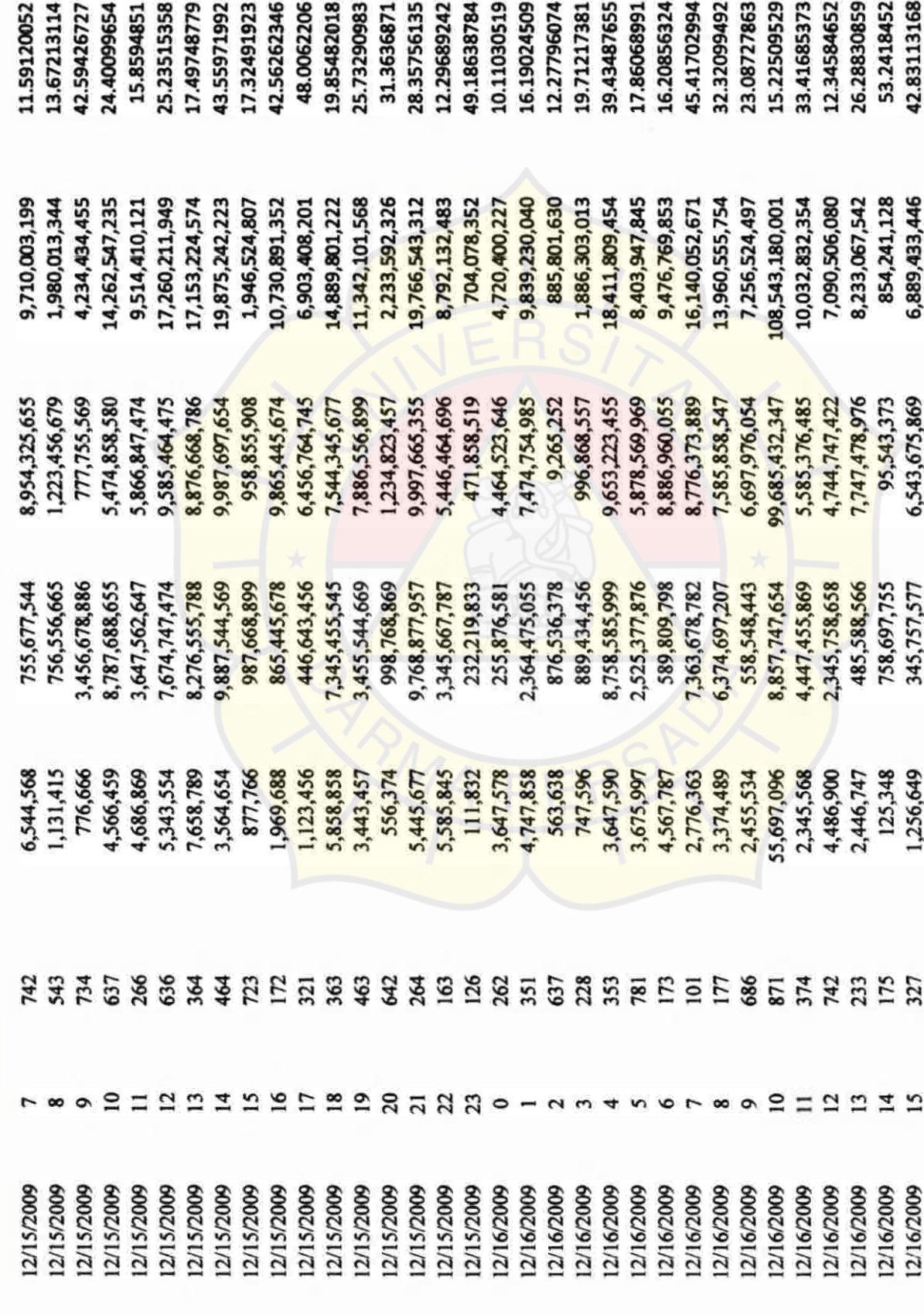

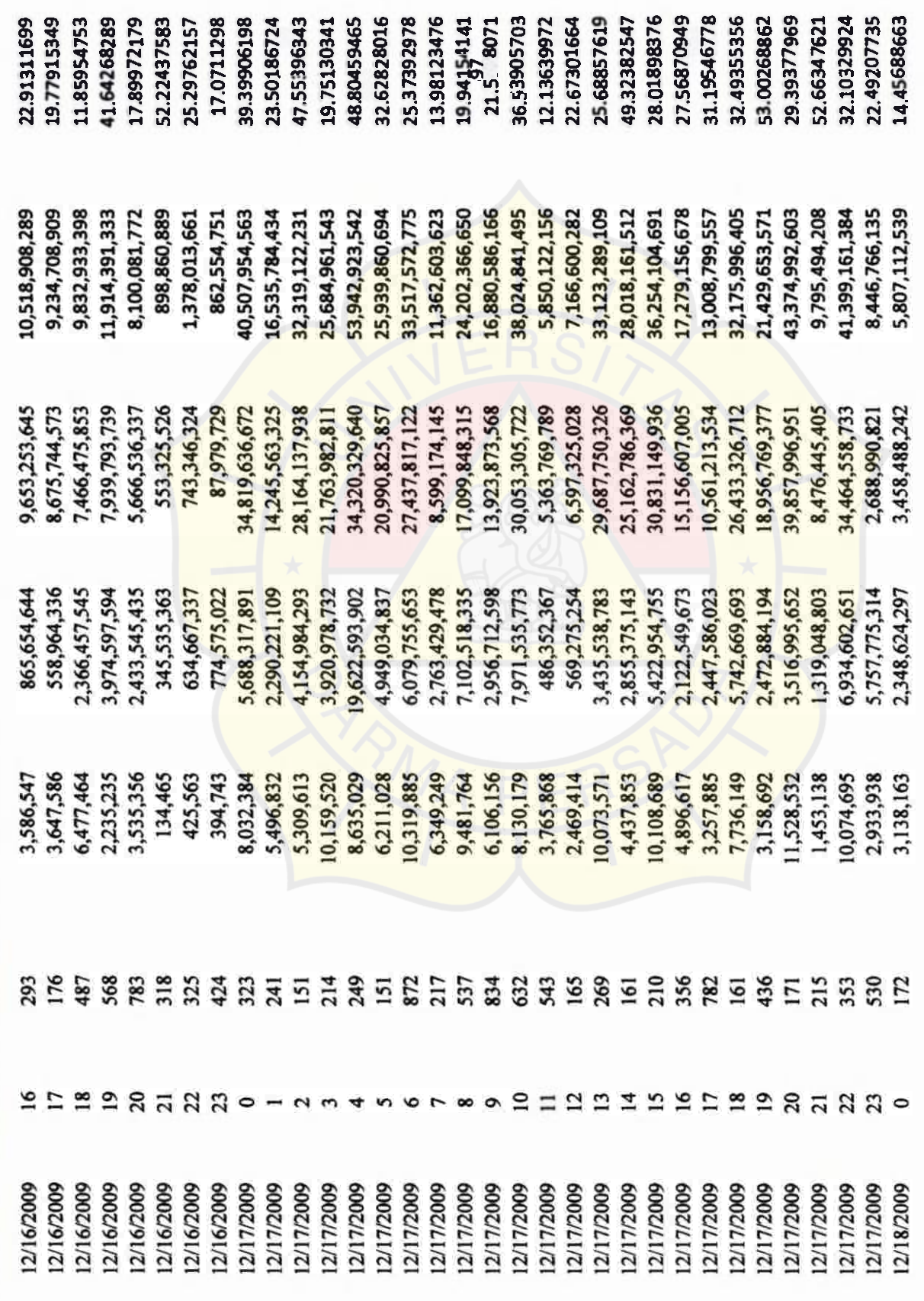

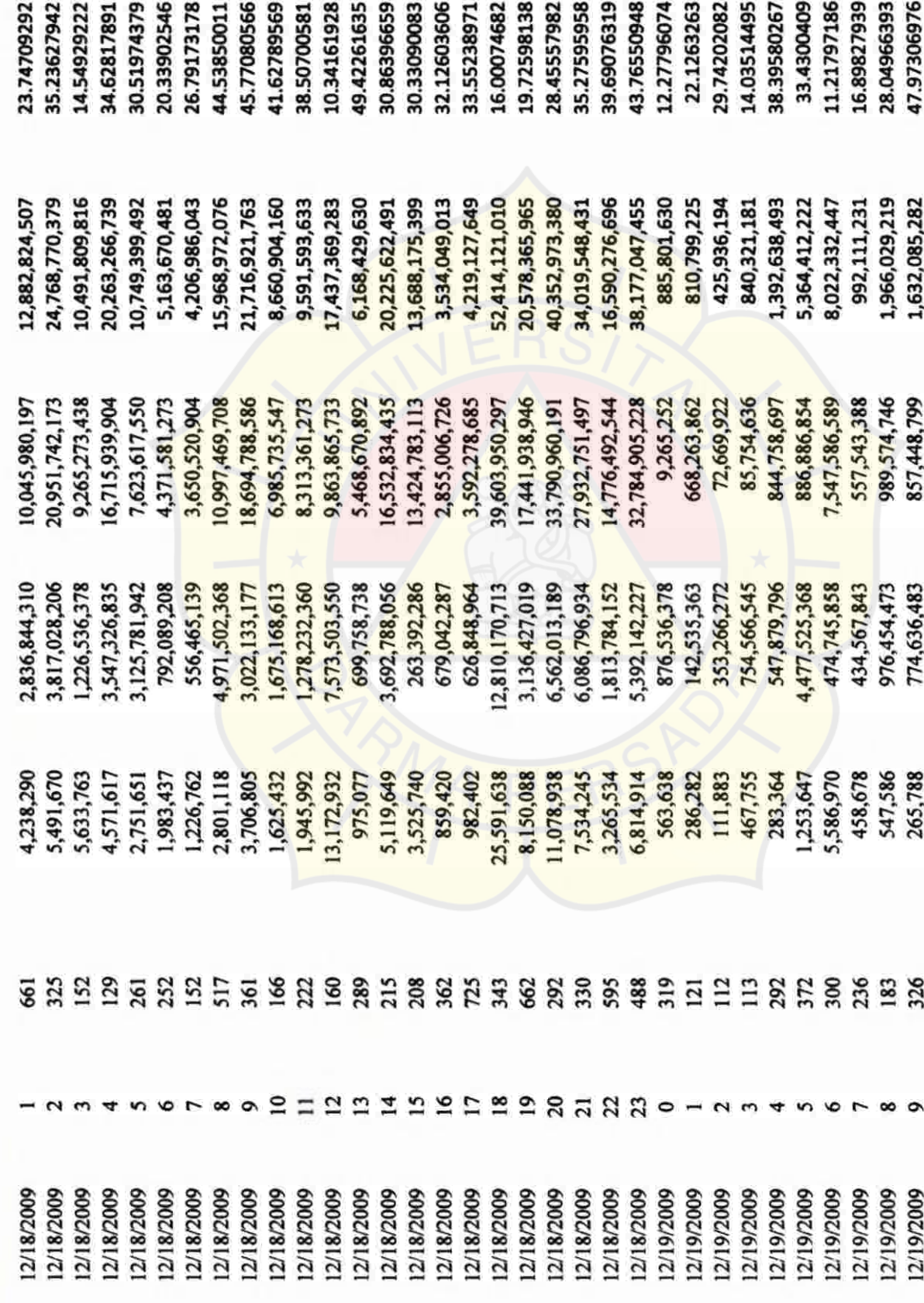

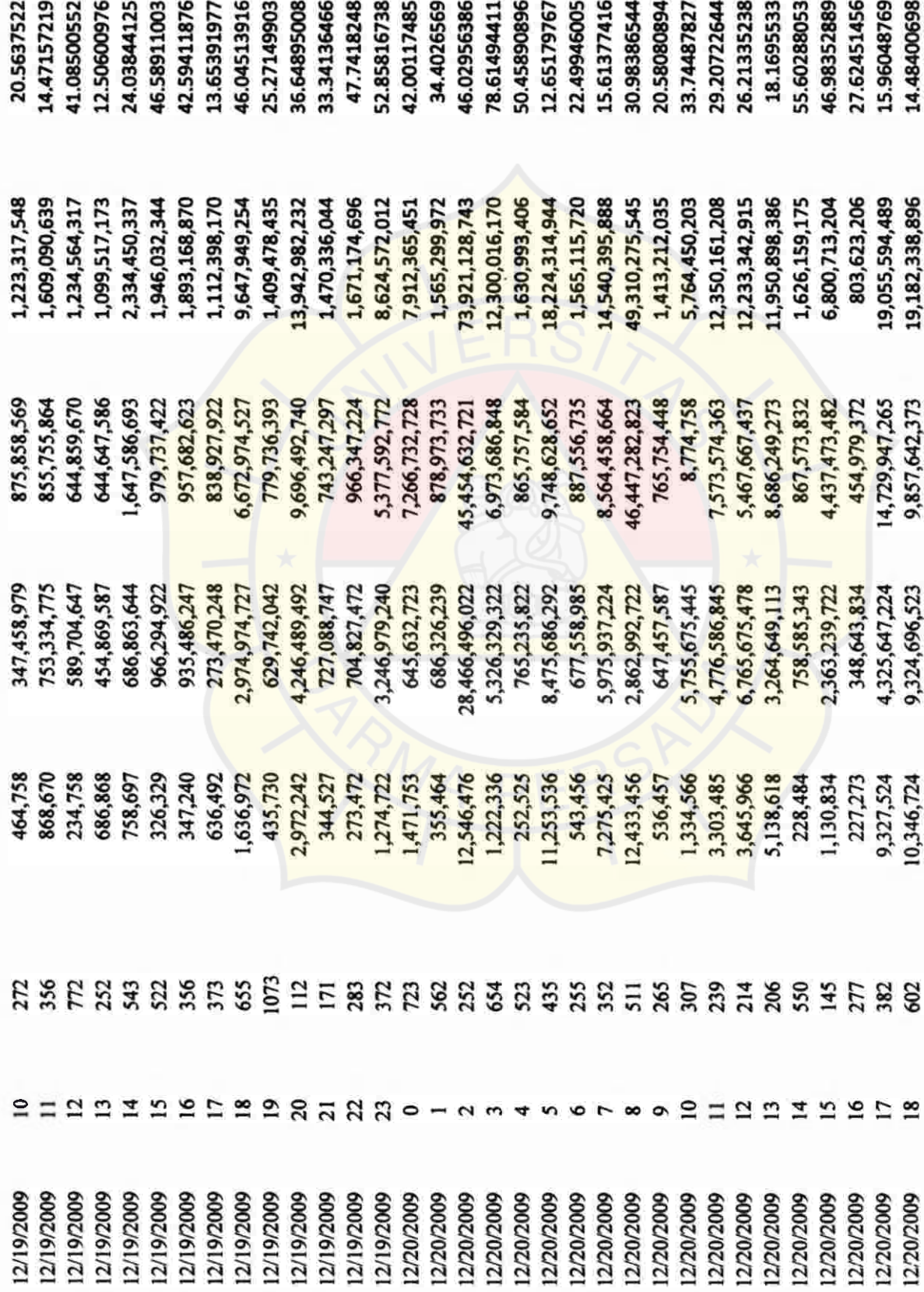

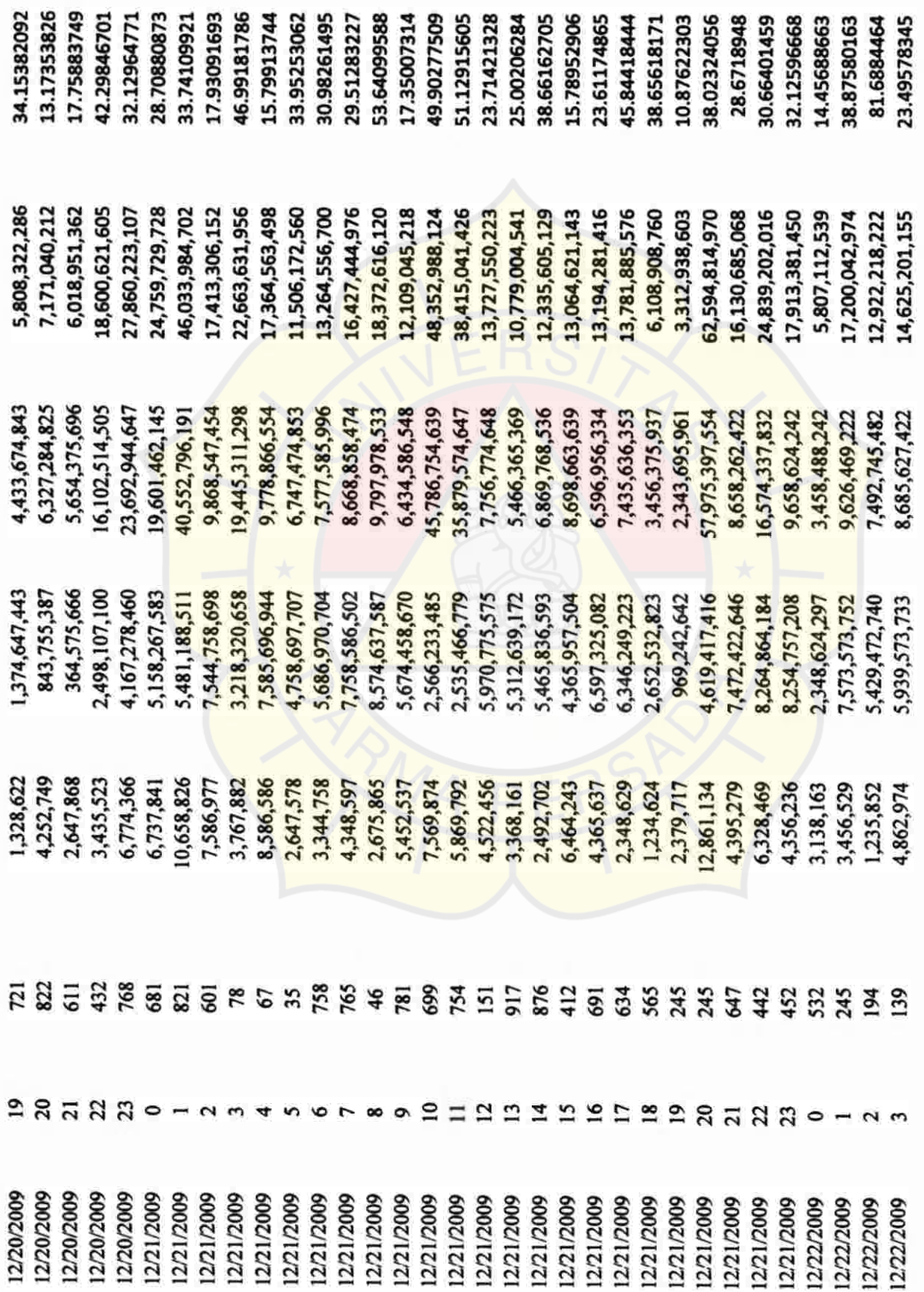

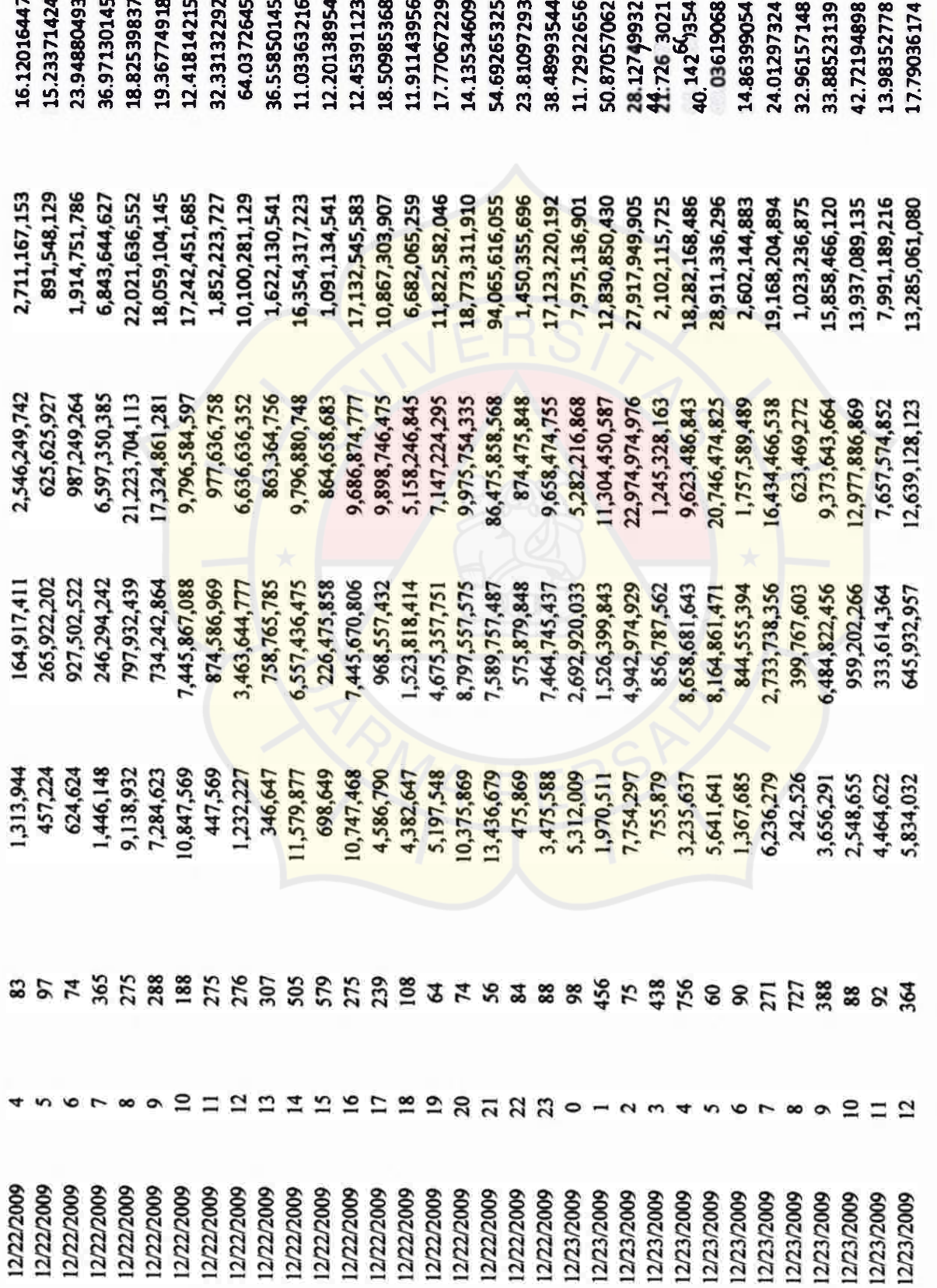

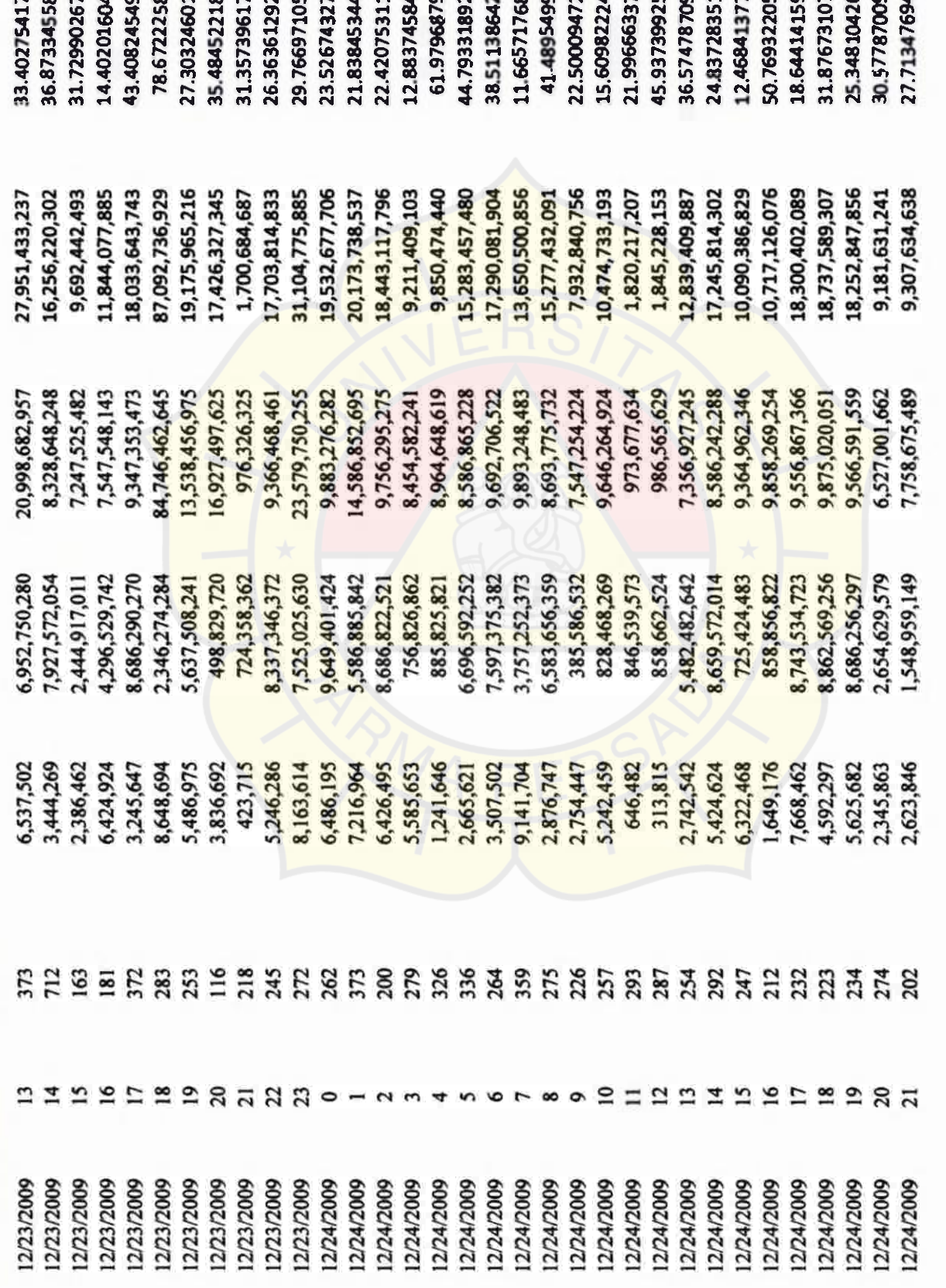

 $\rightarrow$ A.L  $\sim$  $\sim$  **in**  $\sim$ 

**CO**  $\overline{16}$ 

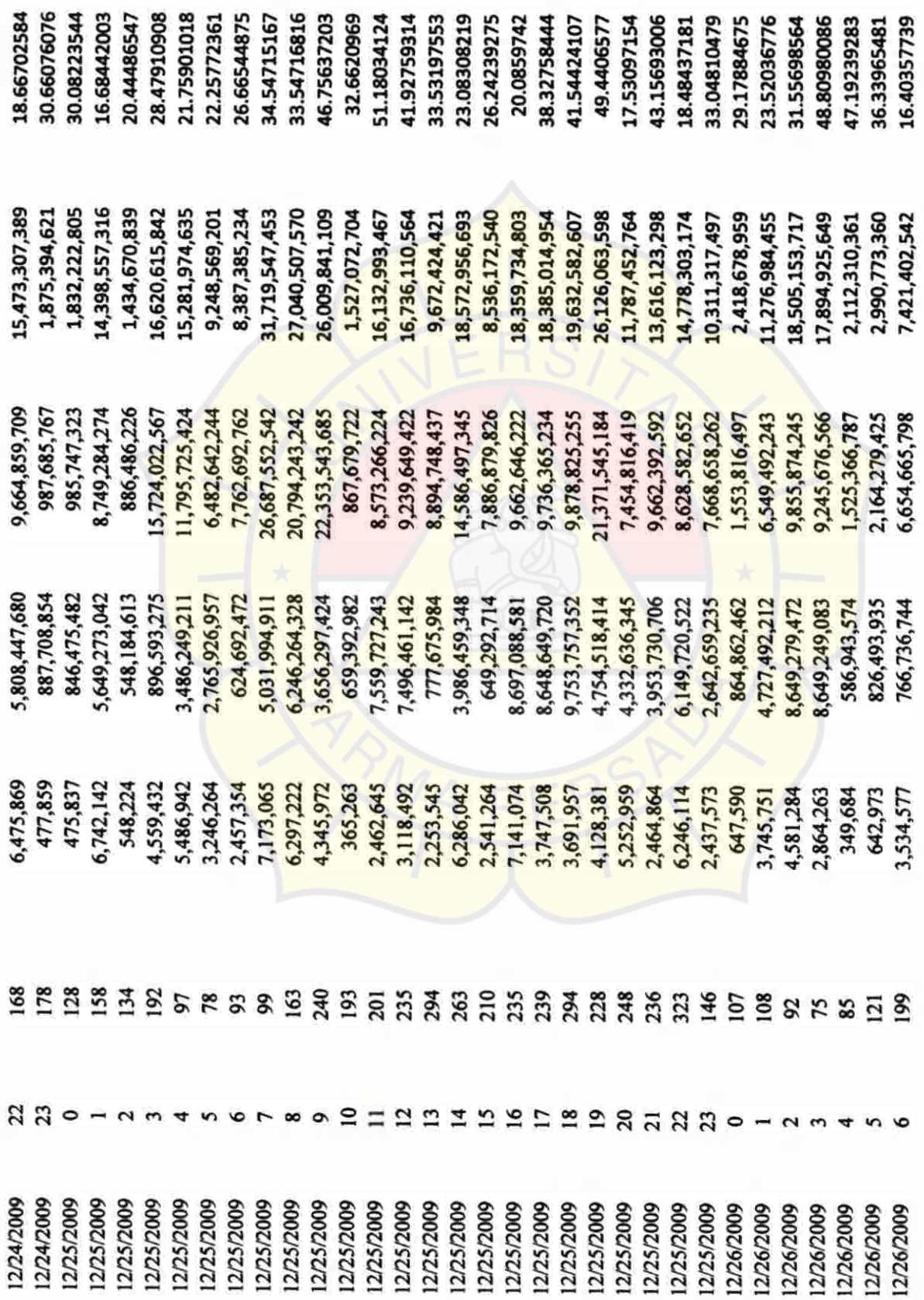

 $-$ 

 $\sim$   $\sim$ 

 $\sim$ 

 $\mathbf{r}$ 

القساء

 $\sim$   $\sim$ 

 $\bullet$ **in** 

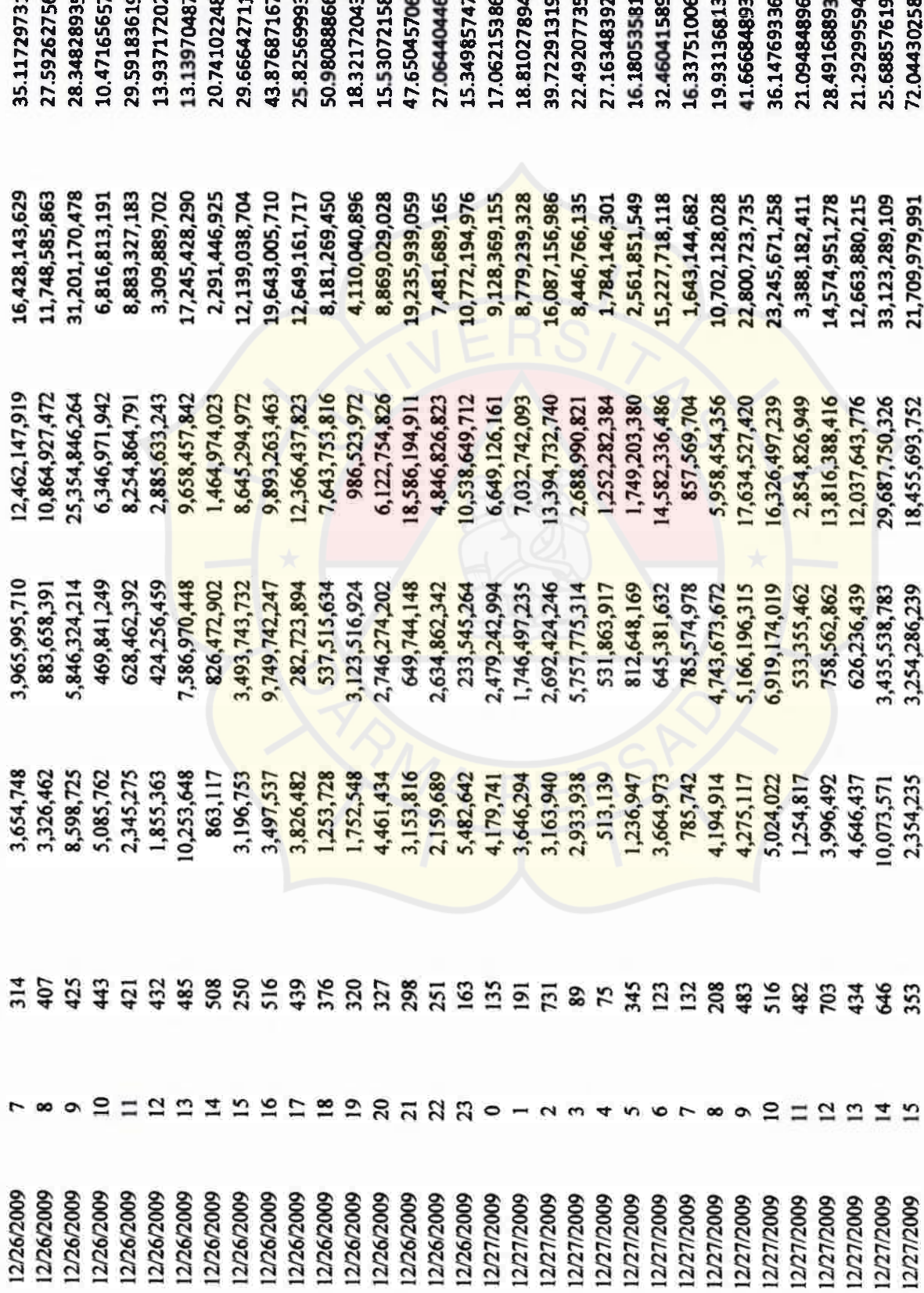

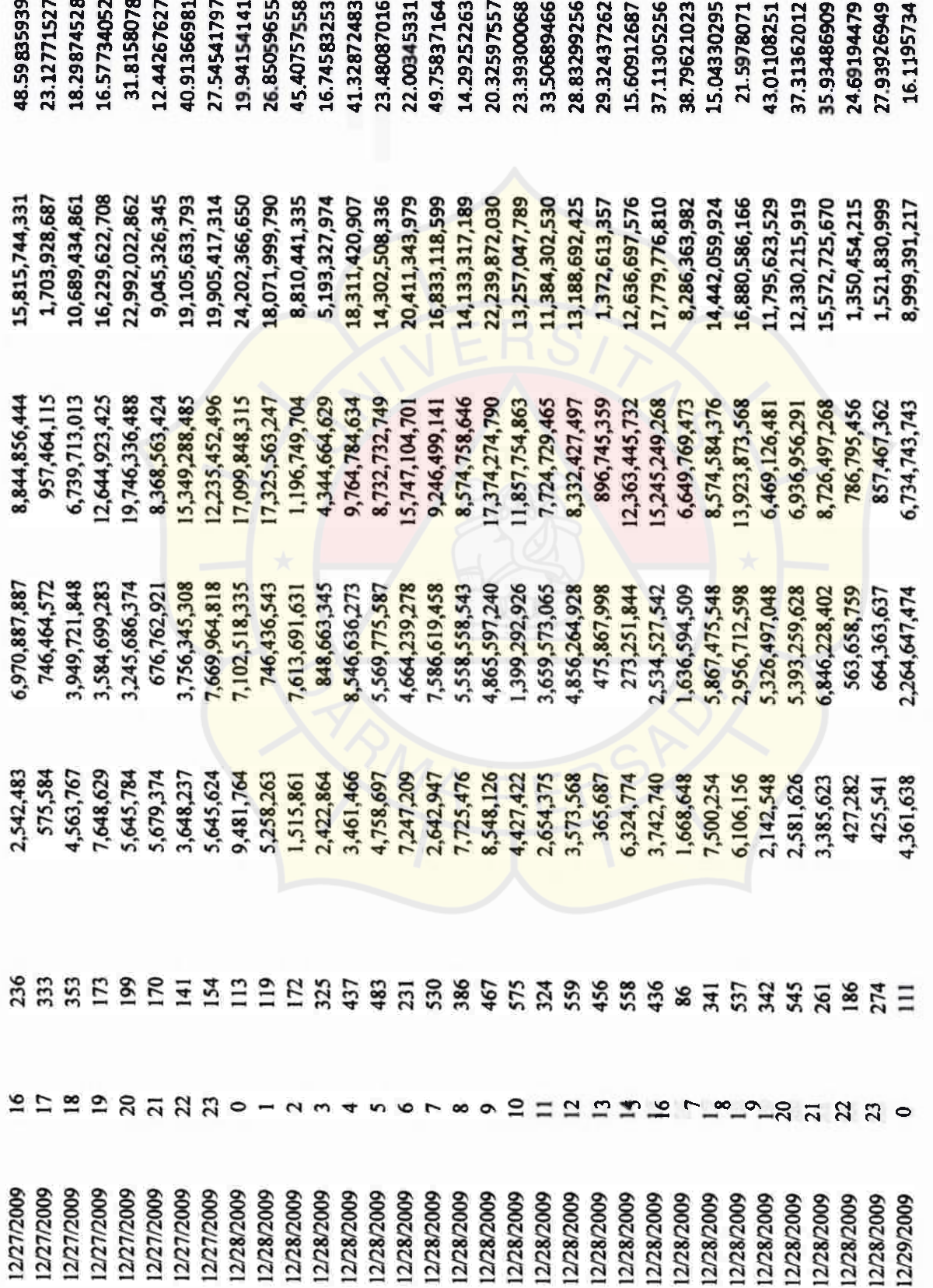

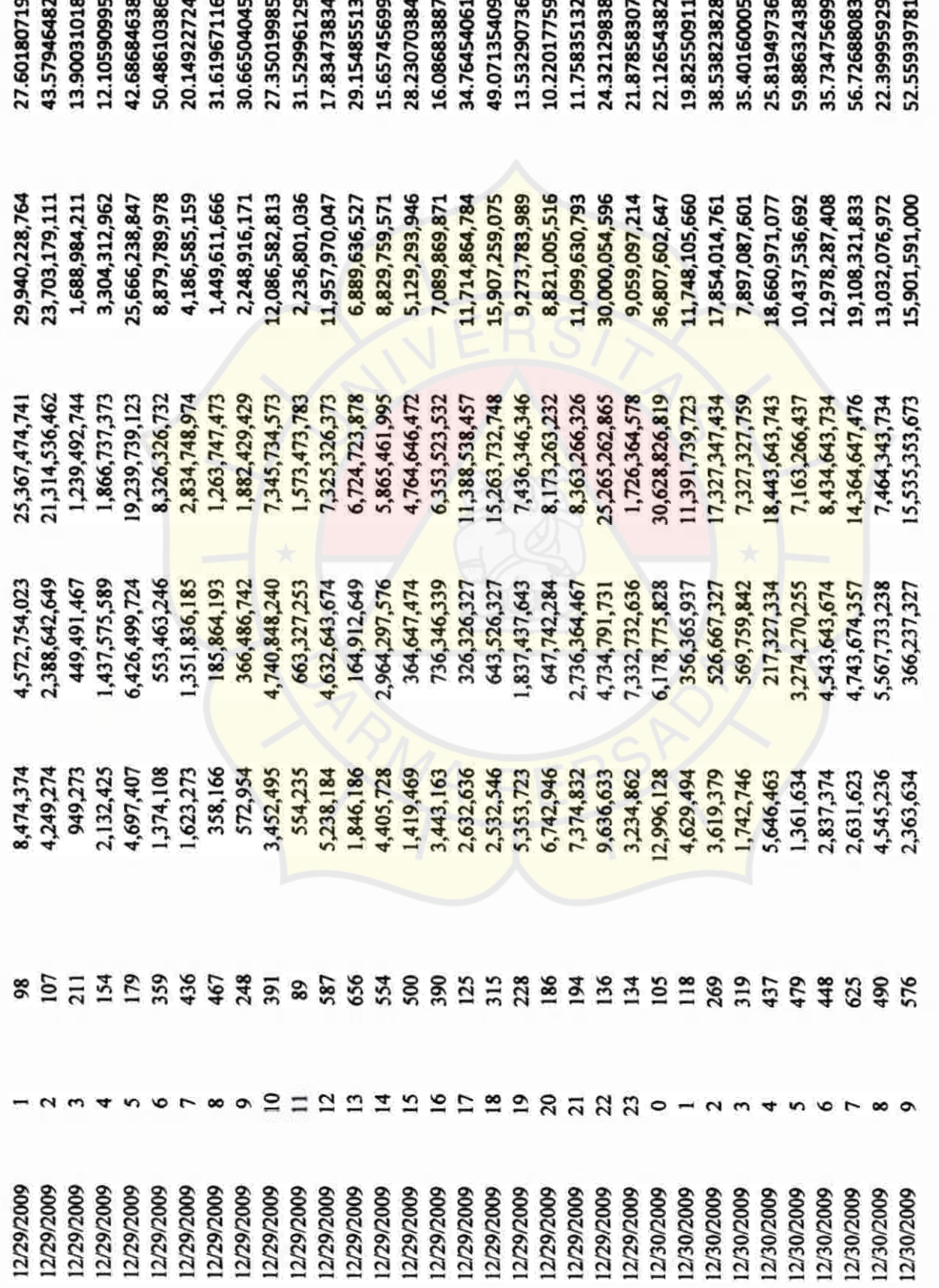

 $\overline{12}$  $\mathbb{Z}$  $24$ 

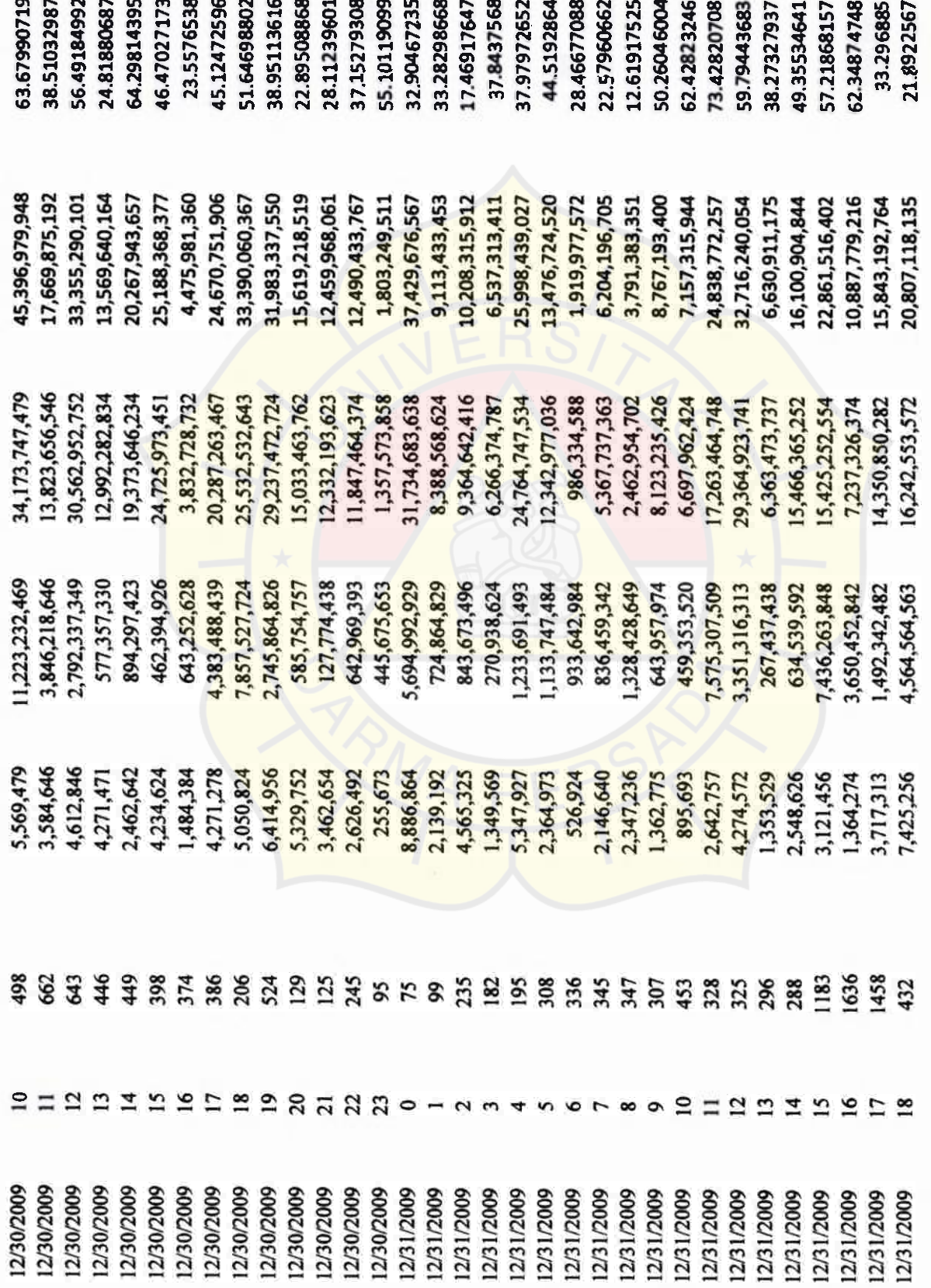

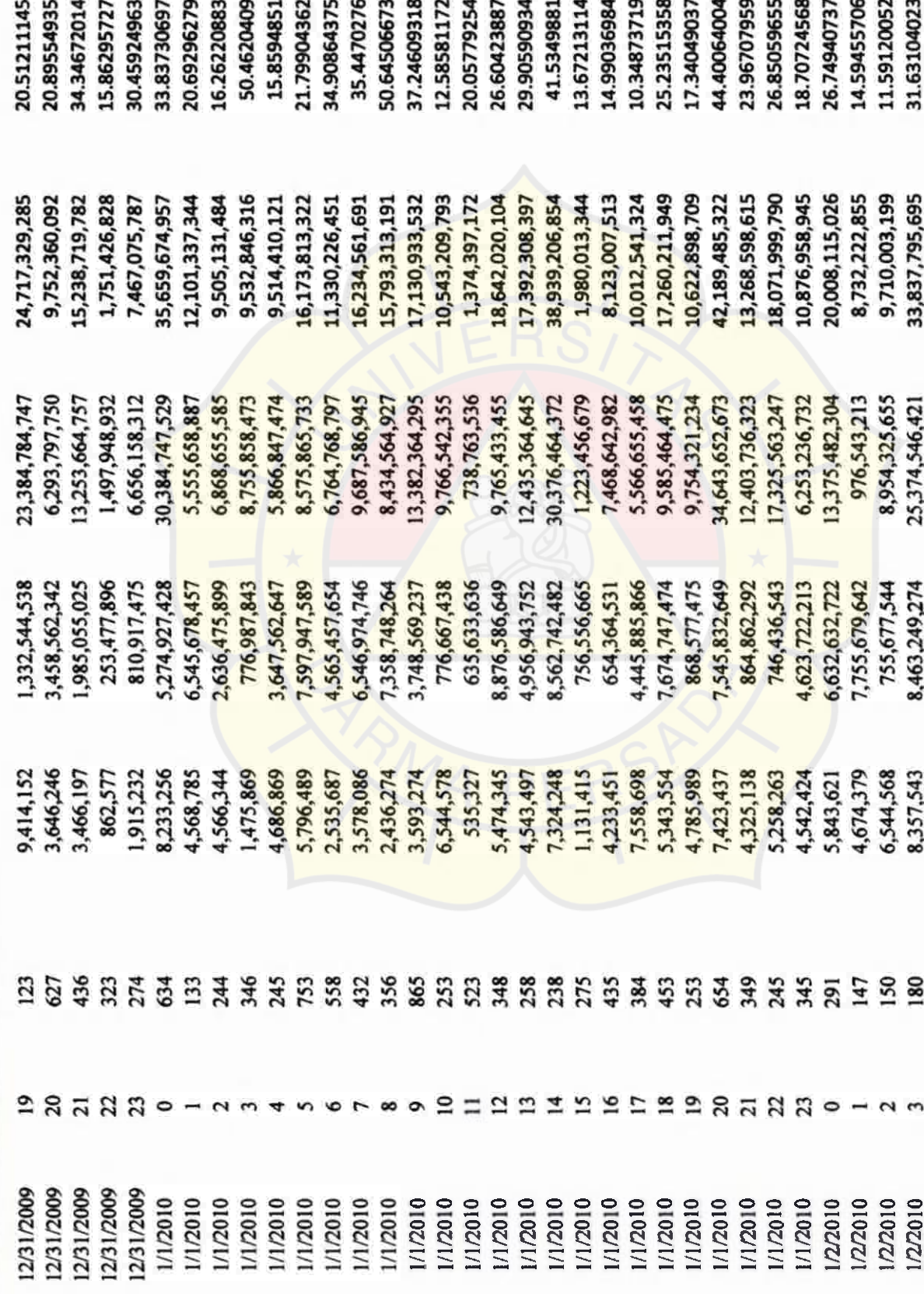

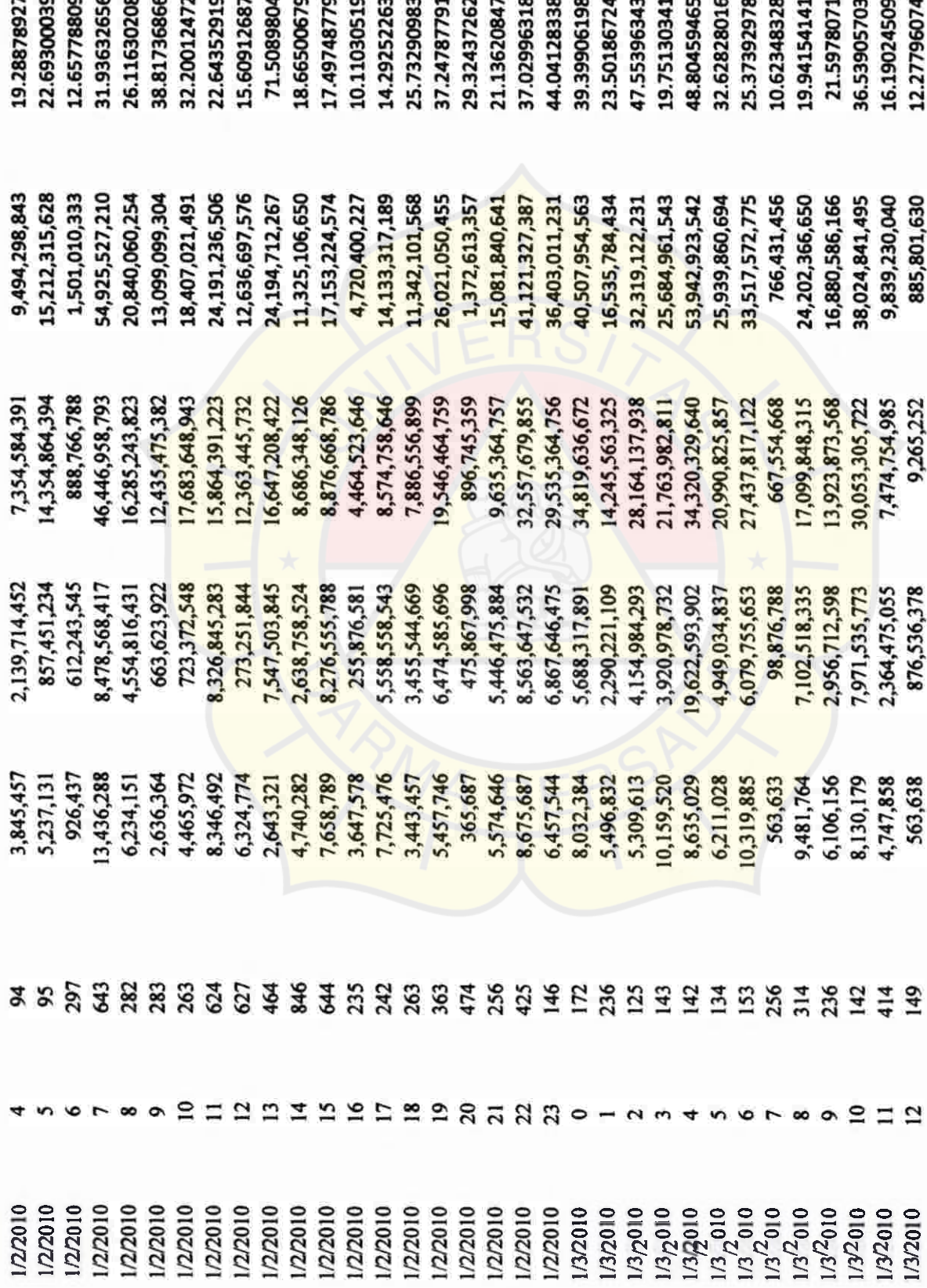

-

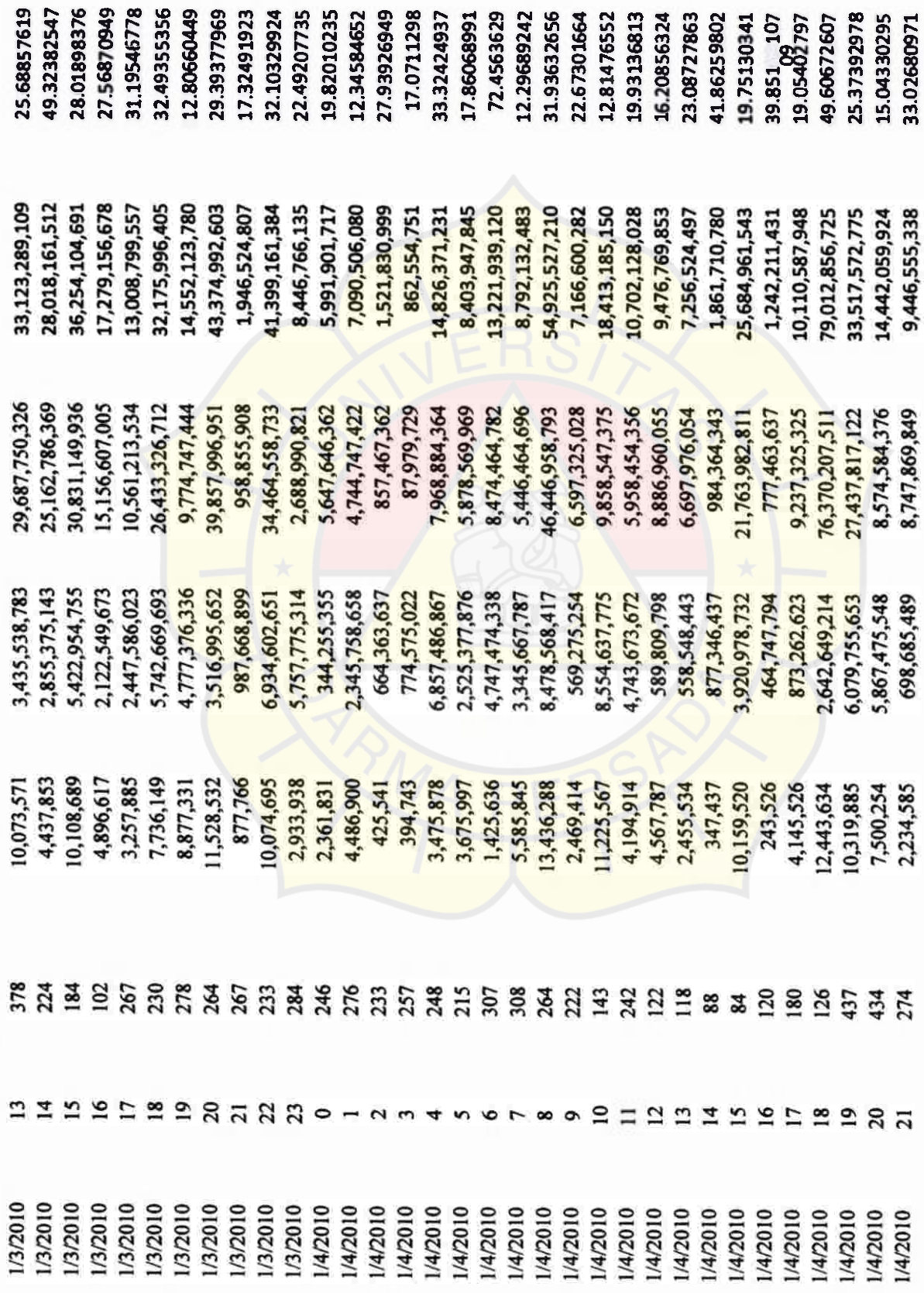

 $\sim$   $\sim$ 

 $m<sub>n</sub>$ 

 $\sim$ 

 $\sim$   $\sim$ 

 $\overline{a}$ 

 $\sigma$ 

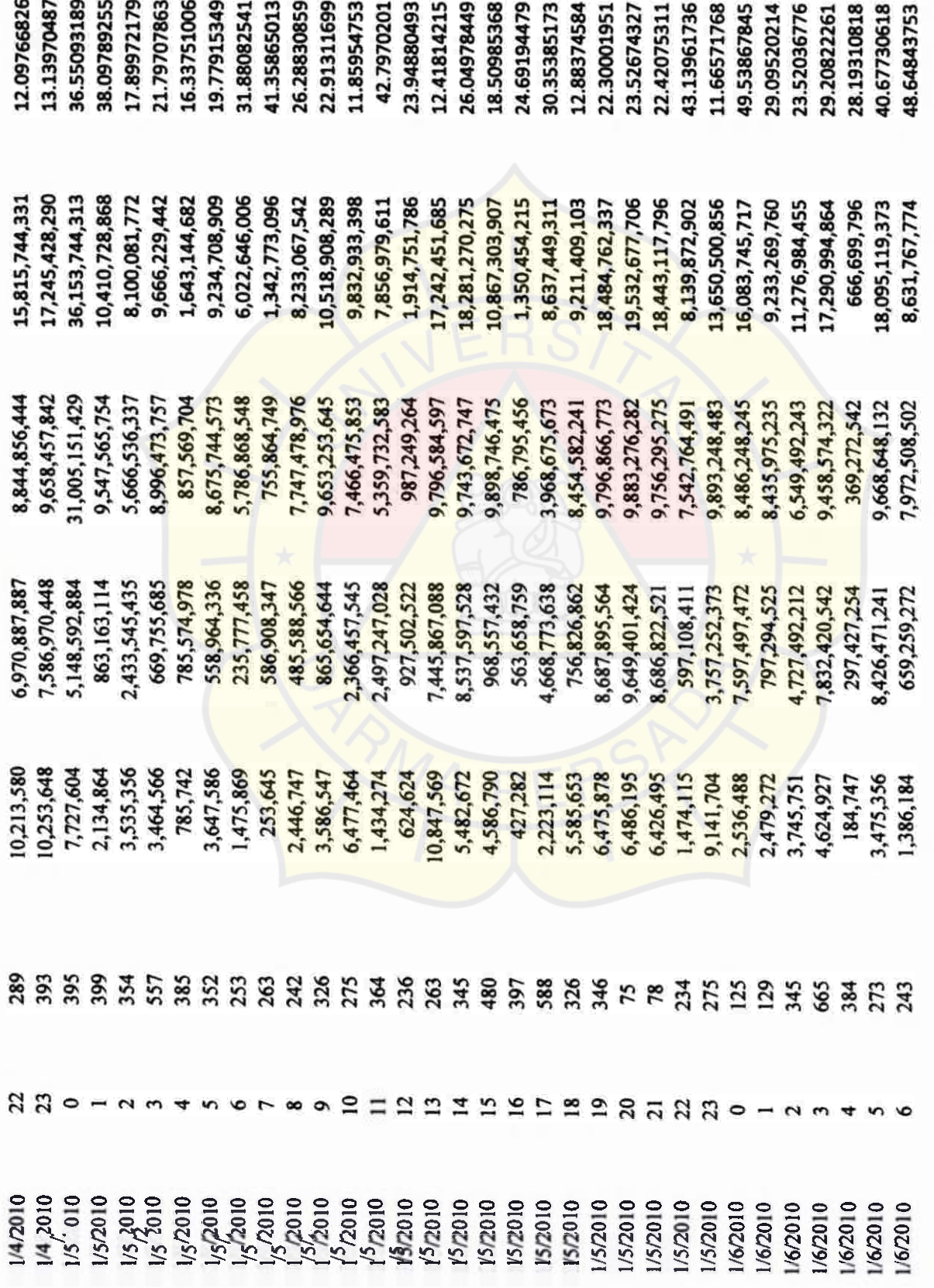

 $\overline{z}$ 

![](_page_39_Picture_7.jpeg)

**TOP** 

![](_page_40_Picture_11.jpeg)

 $\overline{a}$ 

 $\sim$ 

 $-1$ 

![](_page_41_Picture_30.jpeg)

 $\sim$ 

Ú.

 $\overline{a}$  $\rightarrow$  $\overline{ }$   $\sim$   $\sim$ 

 $\mathcal{L}$ 

 $\mathbf{a}$  $\sim$ 

![](_page_42_Picture_8.jpeg)

![](_page_43_Picture_5.jpeg)

![](_page_44_Picture_6.jpeg)

![](_page_45_Picture_0.jpeg)